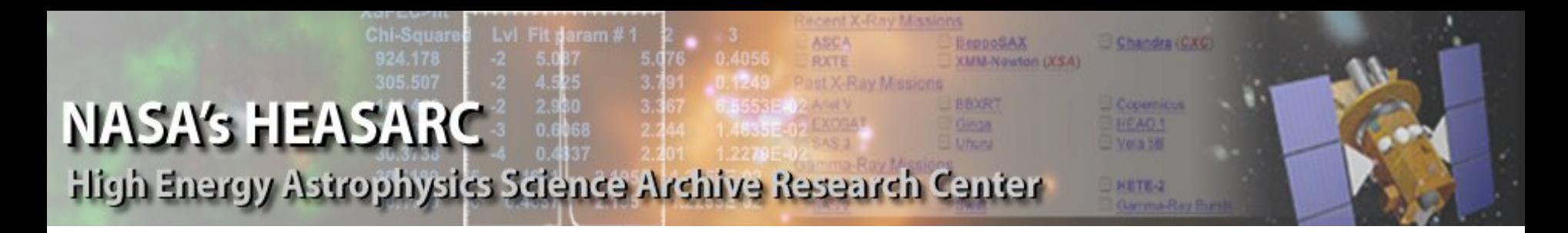

# HEASARC

#### <https://heasarc.gsfc.nasa.gov/>

Introduction and overview of services

by Tess Jaffe representing the team:

Alan Smale – **Director**; Lorella Angellini – **Project Scientist**; Tess Jaffe – **Chief Archive Scientist**; Brian Powel – **Data Scientist**; Mike Corcoran, Keith Arnaud, Antara Basu-Zych, Abdu Zoghbi, Steve Sturner – **Archive Scientists** Ed Sabol – **Database administrator and web tools team lead**; Phil Newman, Steve Fantasia, MIke Arida – **system and web administrators**; Bryan Irby – **HEASoft lead**; Meredith Gibb, Carina Kan, Michael Preciado, Kristin Rutkowski, Craig Gordon, Pan Chai, Matt Elliot, Jesse Allen, James Runge – **web and analysis software developers**; Doug van Orsow – **Bibliographer;** JD Myers – **website curator.**

(Plus LAMBDA team for CMB related data and tools, Tom Essigner-Hileman, Science Lead)

# **Overview**

- Website
- Data archive
	- Xamin and Browse
	- Bibliographic data
	- APIs
- **Software** 
	- HEASoft, Caldb
- **Platforms** 
	- Hera -> SciServer
- Proposal and science tools
	- ARK/RPS
	- WebPIMMS SkyView
	- Viewing
- **Community** 
	- News feed
	- Calendars
	- Helpdesks
- SPD-41a support

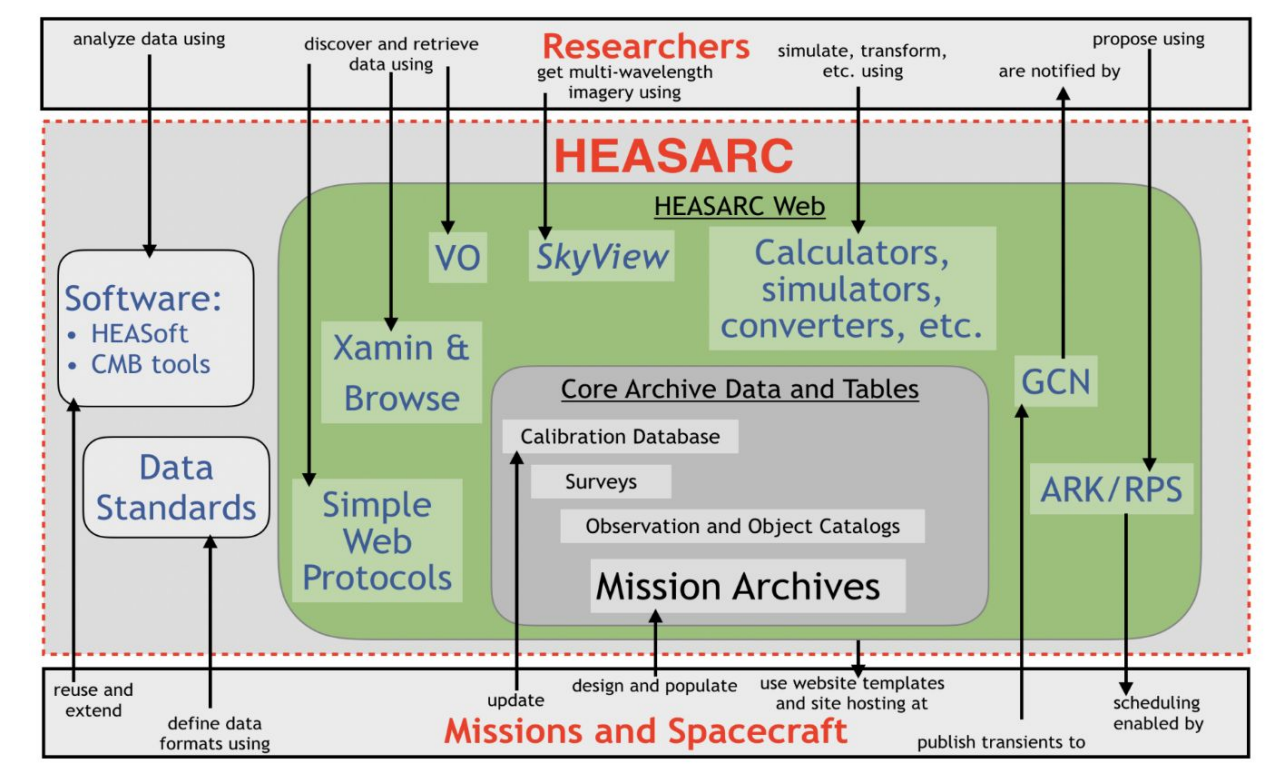

# HEASARC [home](https://heasarc.gsfc.nasa.gov/)

Info on different ways to access the archive

Go to mission support for XRISM

Quick archive search, e.g., "hitomi, crab"

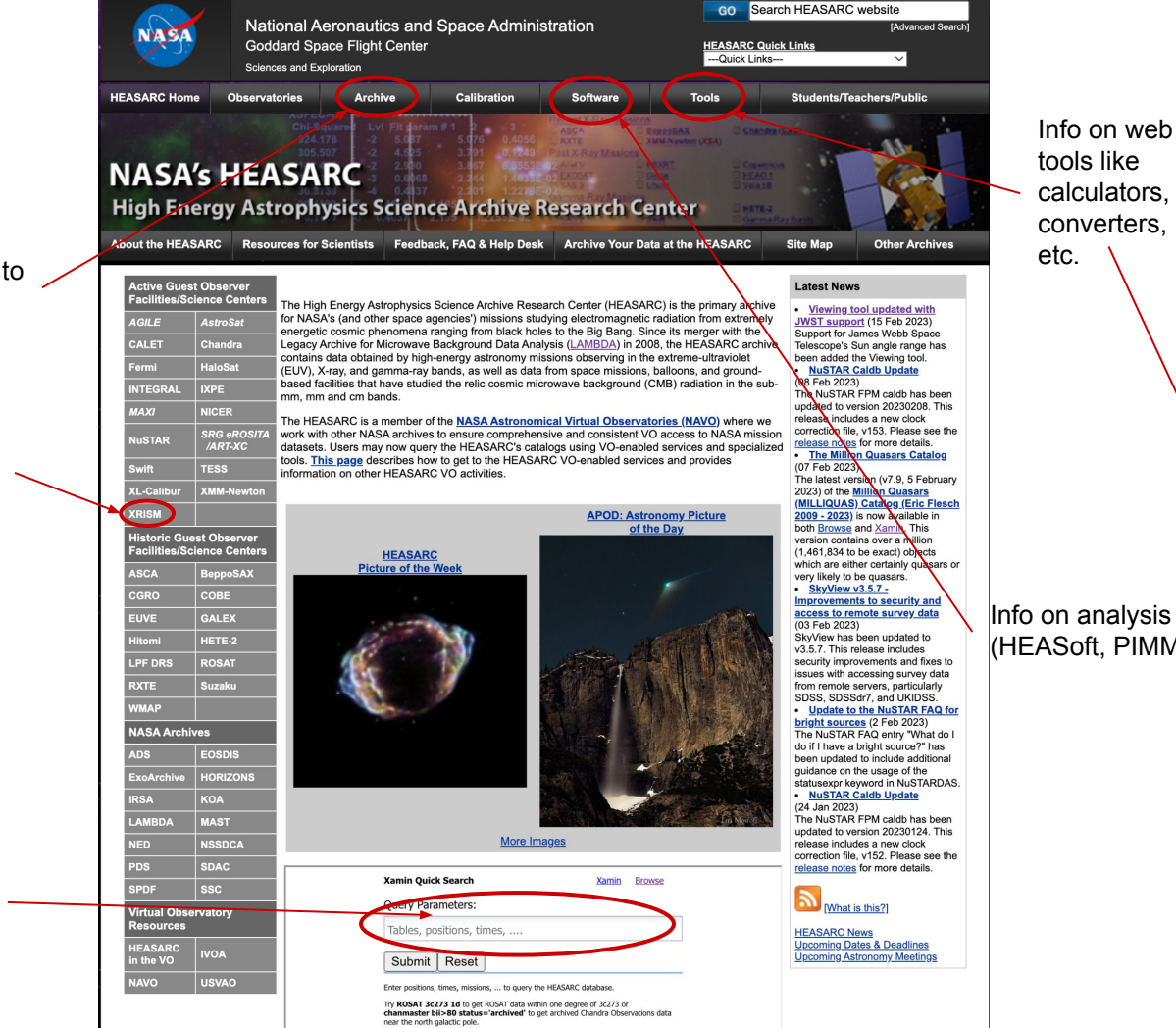

Note: For more than one target or when using any qualifier other than a mission name use quotes around targets that have embedded white space.(e.g., 'ar lac').

**General Tools Bibliography Coordinate Converter Energy Converter FITS File Verifier** nH Column Density **Time/Date Converter X-Ray Background X-Rav Source Finder Multi-Mission Tools NEW** SciServer Hera **RPS Timeline Tool** Viewing **WebPIMMS** WebSpec

Info on analysis software (HEASoft, PIMMS, etc.)

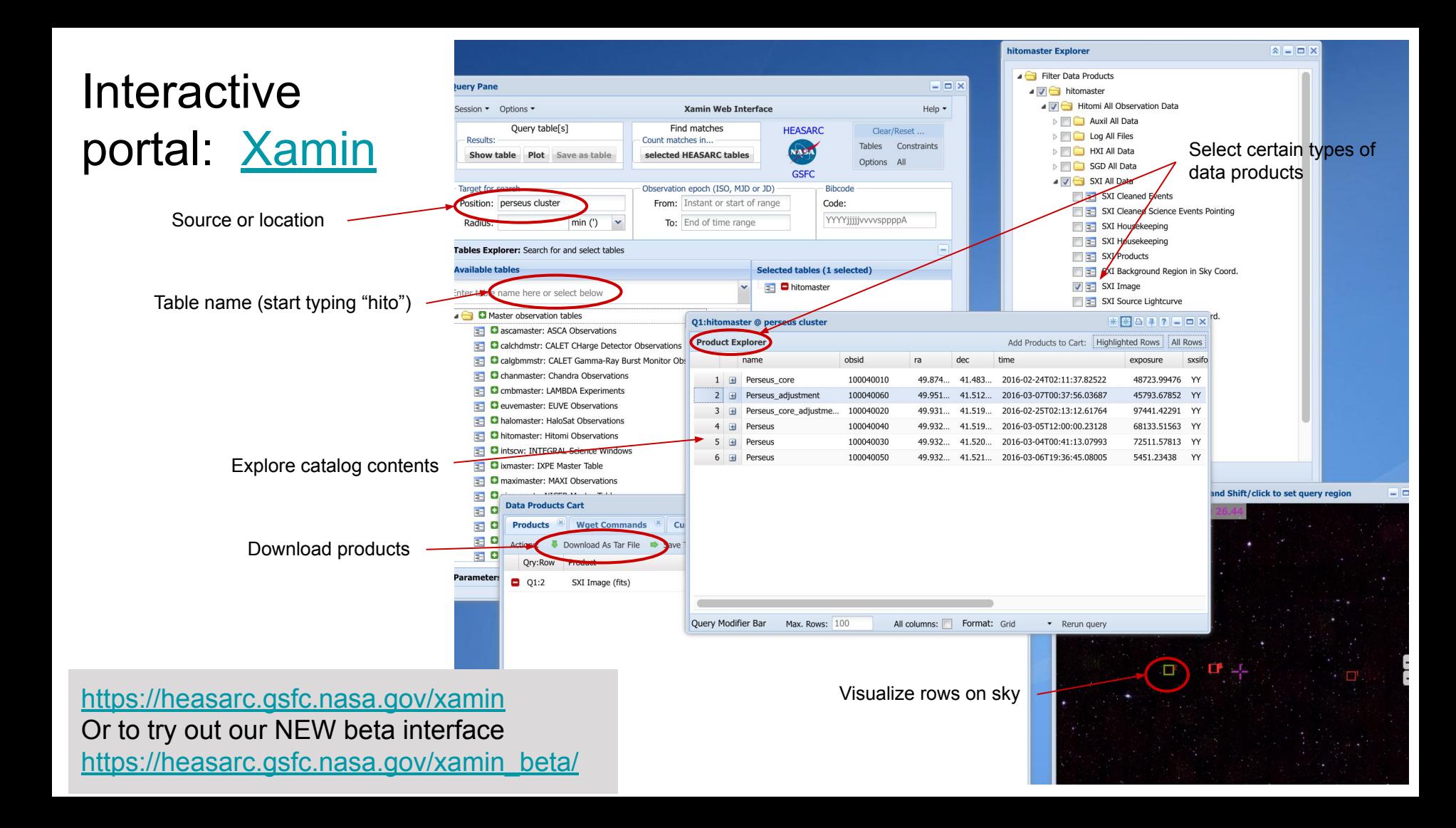

### Xamin beta sneak peek

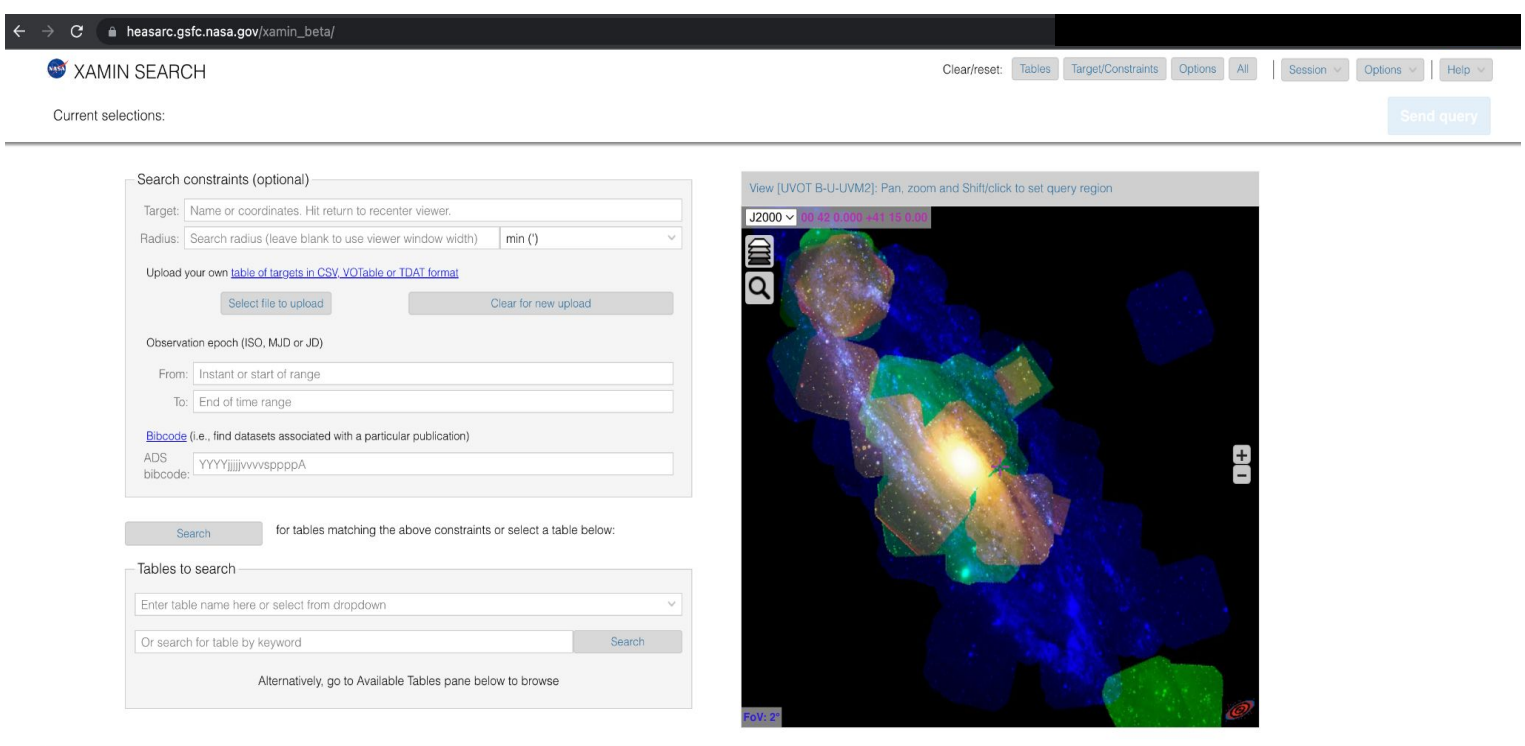

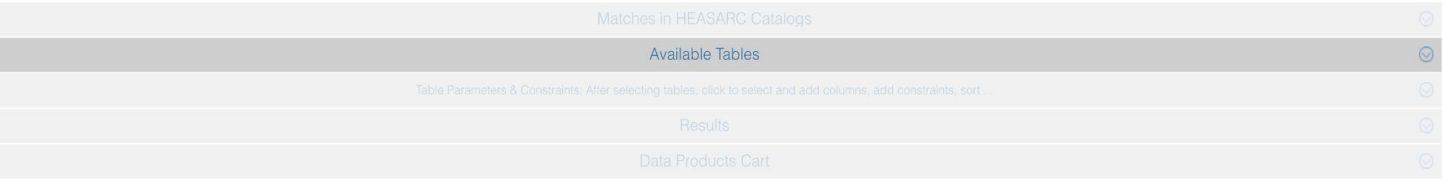

# Bibliographic links

 $\ddot{\bullet}$ 

 $\leftarrow$  Bac

 $\equiv$  VIEW Abstra Citatio Refere Co-Re Similar

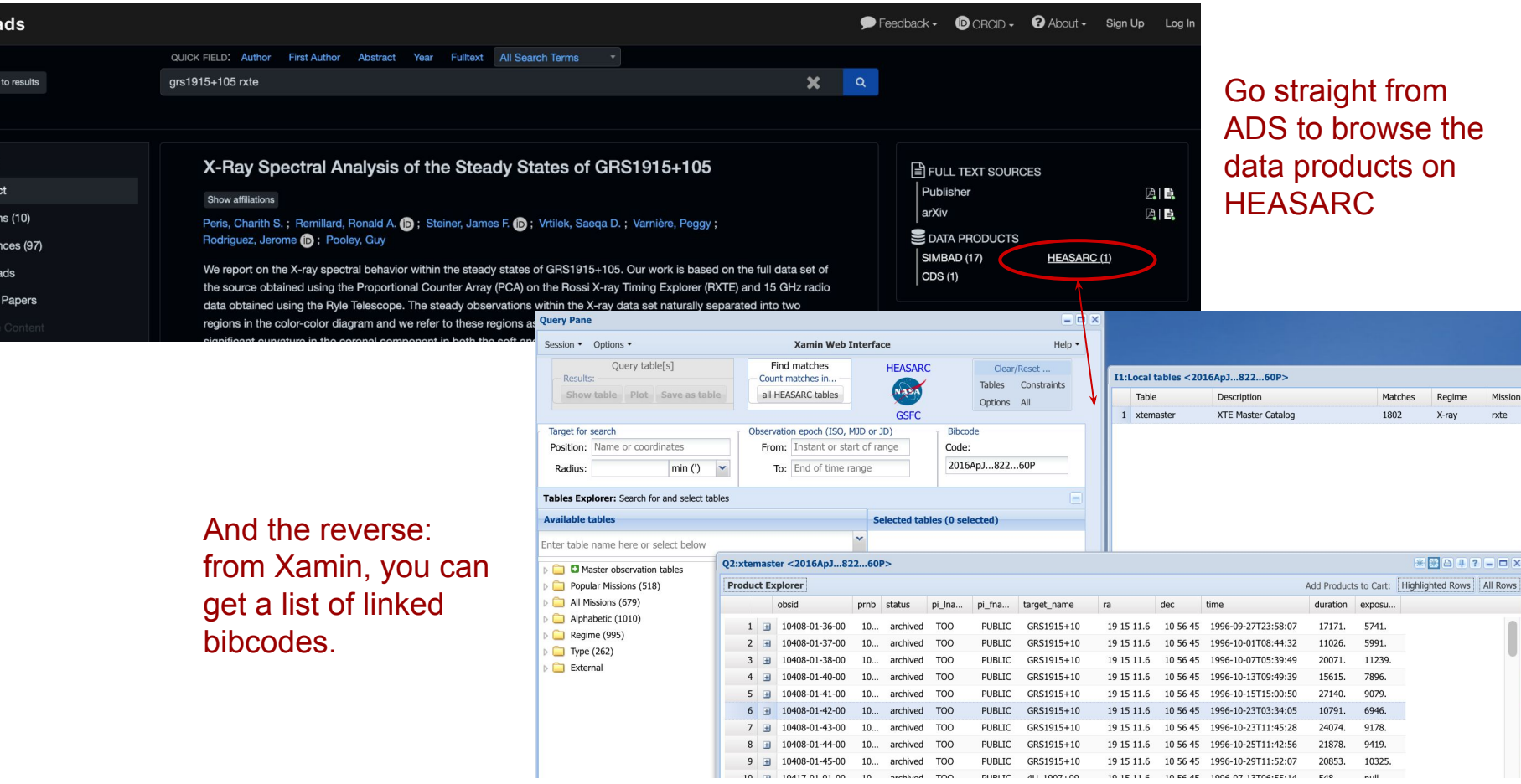

 $Regime$ 

 $\mathbb{Z} \boxtimes \mathbb{Z} \boxtimes \mathbb{Z} \boxtimes \mathbb{Z} \boxtimes \mathbb{Z}$ 

X-ray

Matches

1902

molt

10.10.11.6 10.06.40 1006.07.17T06-00-14 040

Mission

 $r$  xte

### Command-line access and APIs:

- If you know what you want and where it is already (e.g., from the web portal), you can use our [download script](https://heasarc.gsfc.nasa.gov/docs/cookbook/command_line_downloads.html) download\_wget.pl https://heasarc.gsfc.nasa.gov/FTP/nicer/data/obs/2018\_01/1050020180/
- To find things, you can use the Xamin [command-line java tool](https://heasarc.gsfc.nasa.gov/xamin/doc/CLIUsersGuide.html) to run queries:

runquery table=rosmaster,ascamaster constraint='a.exposure>b.sis\_exposure'

• In a Python session or notebook, you can use PyVO following examples on our [website](https://heasarc.gsfc.nasa.gov/vo/summary/python.html):

```
>>> print(example['QUERY'])
SELECT * FROM rosmaster WHERE exposure > 10000 AND 1=CONTAINS(POINT('ICRS', ra, dec),CIRCLE('ICRS', 50, -85, 1))
>>> result=example.execute()
```
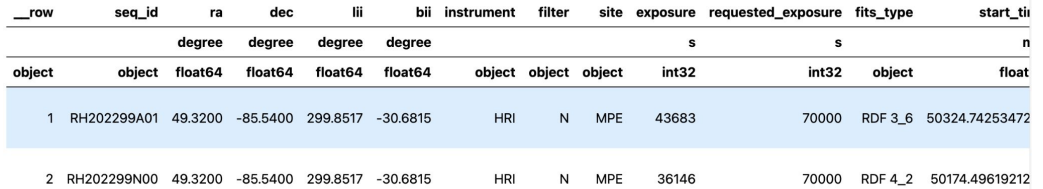

### **Software**

#### ● HEASoft

- Generic and mission-specific tools for high energy astrophysics data analysis.
- Use our Dockerfile
- Or use our science platforms (see below)
- **Heasoftpy** 
	- Script in Python
	- Share as Jupyter notebooks
	- Start from tutorials
- Caldb
	- Keep up-to-date with the latest calibration
- Astro-update
	- Keep your other astronomy software up to date

```
import heasoftpy as hsp
hsp.fdump(infile='input.fits', outfile='STDOUT', ...)
```
#### $# or$ params  $=$  {

```
'infile': 'input.fits',
'outfile': 'STDOUT',
1.1.1
```

```
hsp.fdump(params)
```

```
# or
```

```
fdump task = hsp.HSPTask('fdump')
fdump_task(infile='input2.fits', outfile='STDOUT', ...)
hsp.fdump(fdump task)
```

```
# or
```

```
fdump\_task = hsp.HSPTask('fdump')fdump\_task.infile = 'input2.fits'fdump_task.outfile = 'STDOUT'
... # other parameters
fdump task()
```
### Science platform: **SciServer**

- Do science through your browser
	- No data downloads
	- No software builds
	- Just create an account and go.
- **Replaces existing Hera** interface.
- Coming soon to Amazon Web Services with more available data from beyond HEASARC.

#### [https://Sciserver.org](https://sciserver.org)

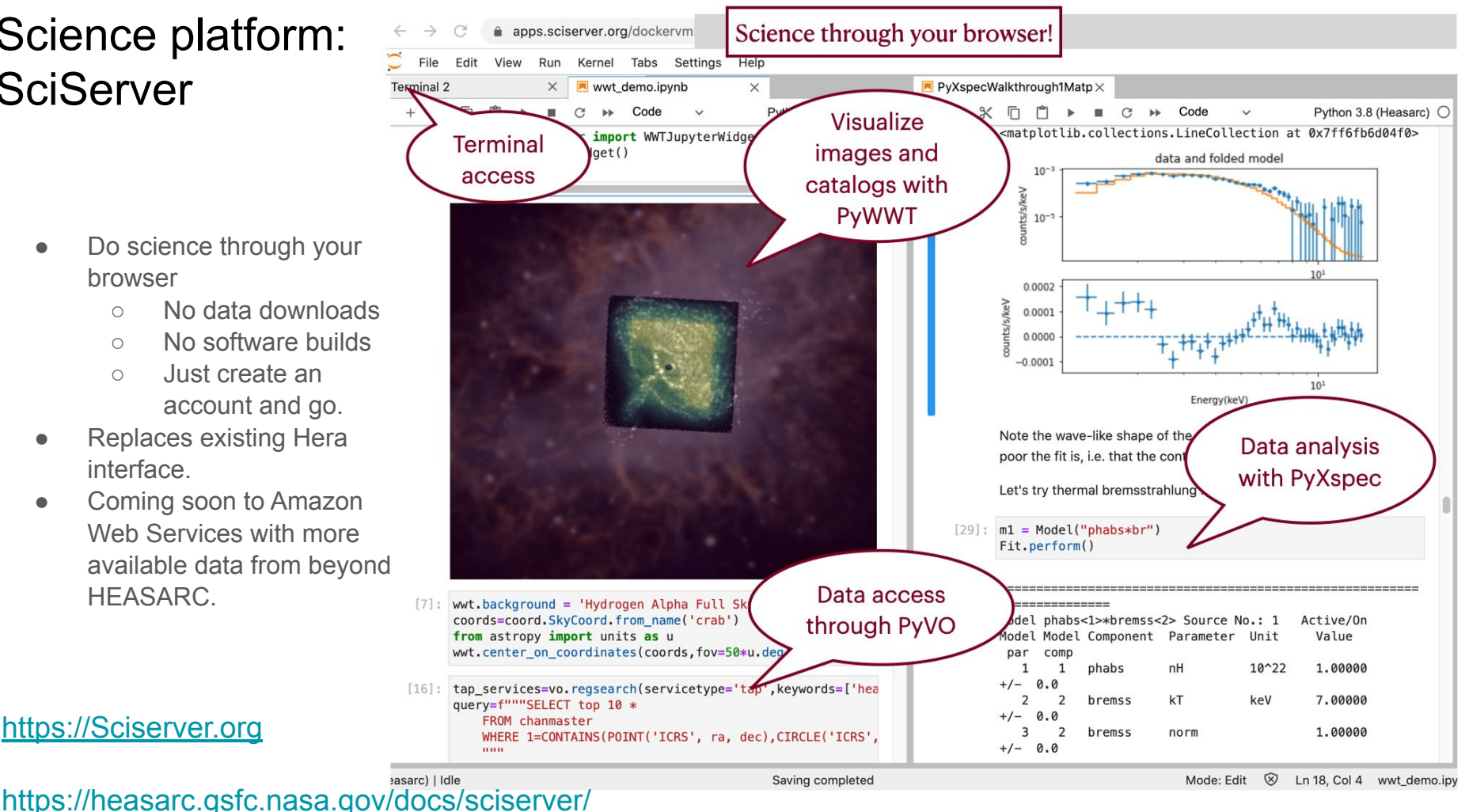

### Proposal support

- ARK/RPS
	- Standard proposal submission system for HEA missions
- (Web)PIMMS
	- Portable, Interactive, Multi-Mission Simulator
	- i.e., what S/N will I get for my source?
- **Viewing** 
	- When can which instruments see my source?

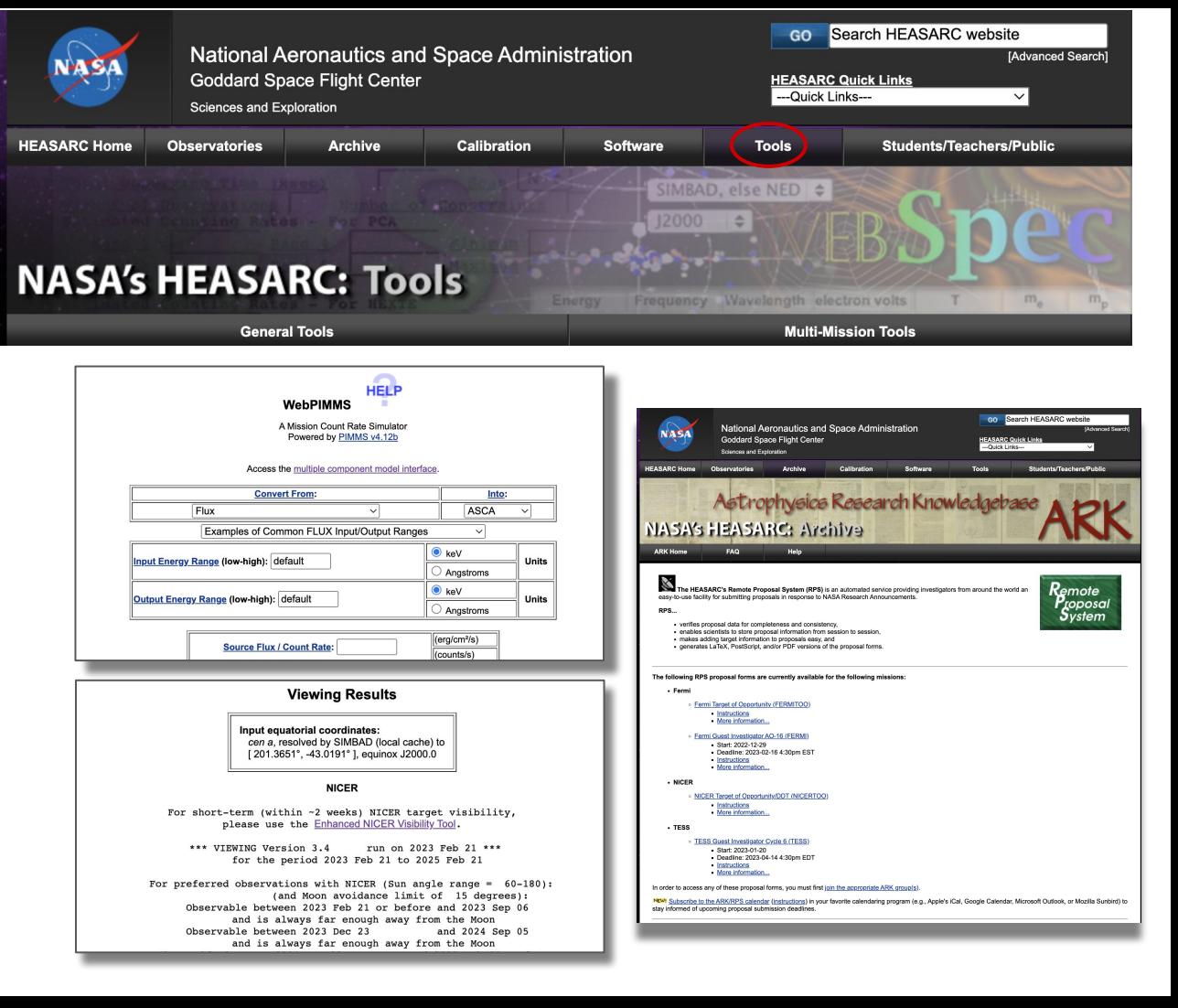

# **Community**

#### **[News](https://heasarc.gsfc.nasa.gov/docs/heasarc/whatsnew.html)**

- Subscribe via [RSS](https://heasarc.gsfc.nasa.gov/docs/rss/heasarc.xml)
- Conference [listings](https://heasarc.gsfc.nasa.gov/docs/heasarc/meetings.html)
- Proposal deadlines
	- o [Subscribe](https://heasarc.gsfc.nasa.gov/ark/rps/) to our calendar!
- **[HEACIT](https://heasarc.gsfc.nasa.gov/docs/heacit/)** 
	- Community-run, HEASARC-supported
- **[Helpdesks](https://heasarc.gsfc.nasa.gov/cgi-bin/Feedback)** 
	- Mission-specific
	- Tool-specific
	- HEASoft
	- General
- APOD and ………….
- **HEASARC CTURE OF THE**
- **Social** 
	- [Facebook for Xspec](https://www.facebook.com/groups/320119452570)
	- Astropy.slack.com channel 'pyvo' for Pythonic data access
	- GitHub [\(HEASARC](https://github.com/heasarc) and [NASA-NAVO](https://github.com/NASA-NAVO/navo-workshop) organizations)
		- [Jupyter notebook tutorials](https://github.com/HEASARC/sciserver_cookbooks)
- Workshops
	- Regular AAS workshops on accessing data through Python
	- **○ Upcoming HEAD meeting special session/workshop on HEASARC!**

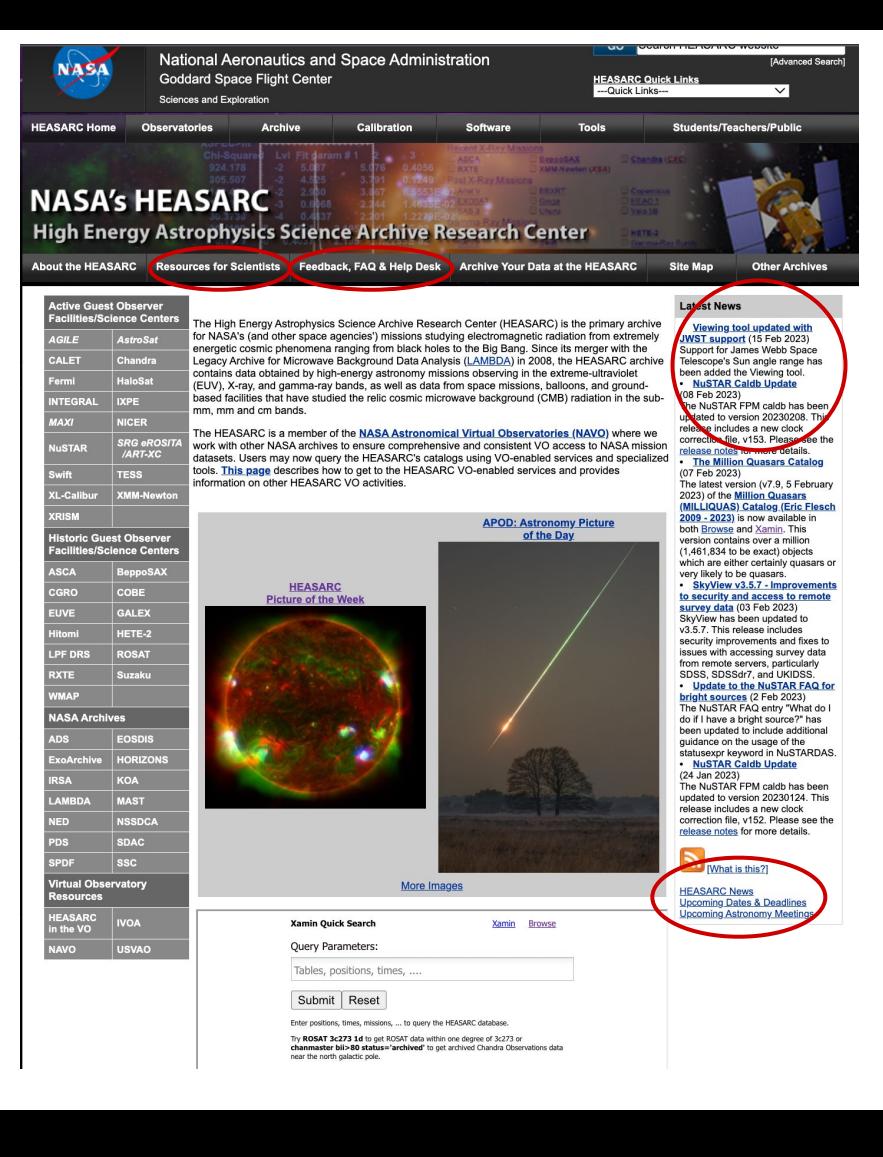

### Open science support

- NASA recently updated its Scientific Information Policy, i.e., [SPD41a:](https://science.nasa.gov/researchers/science-data/science-information-policy)
	- new requirements on data and software release from future NASA-funded research;
	- Implementation details still TBD.
- 2023 is NASA's Year of [Open Science.](https://science.nasa.gov/open-science-overview)
- HEASARC is learning how to help our community follow the new rules and best practices.

#### **SCIENCE MISSION DIRECTOR ATE POLICY** Scientific Information Policy for the Science Mission Directorate

SMD Policy Document SPD-41a

September 26, 2022

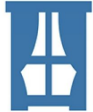

#### **OPEN (TRANSPARENT) SCIENCE**

scientific process and results should be visible, accessible, and understandable

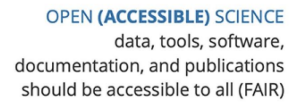

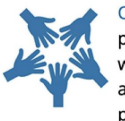

OPEN (INCLUSIVE) SCIENCE process and participants should welcome participation by and collaboration with diverse people and organizations

**OPEN (REPRODUCIBLE) SCIENCE** scientific process and results should be open such that they are reproducible by members of the community

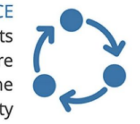

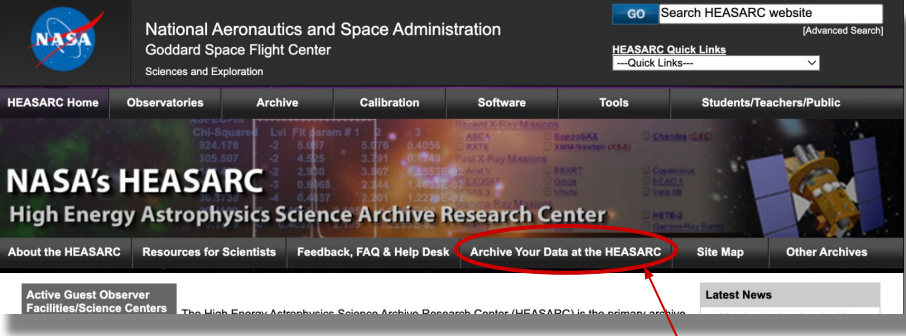

Where to go for help

# To follow up:

- Give us feedback on anything!
- Try out Xamin, SciServer, heasoftpy, etc. if you haven't already.
- Contact us from our feedback form
- Come to our special session / workshop at HEAD in Hawai'i next month for hands-on interactive help.

And

• Talk to us today!

# backup

# Storage and files on SciServer

- Exists outside container, backed up, quota'd
- Exists outside container, not backed up, not quota'd, may disappear
- Exists only inside container, saved with stopped *container but dies when container deleted*

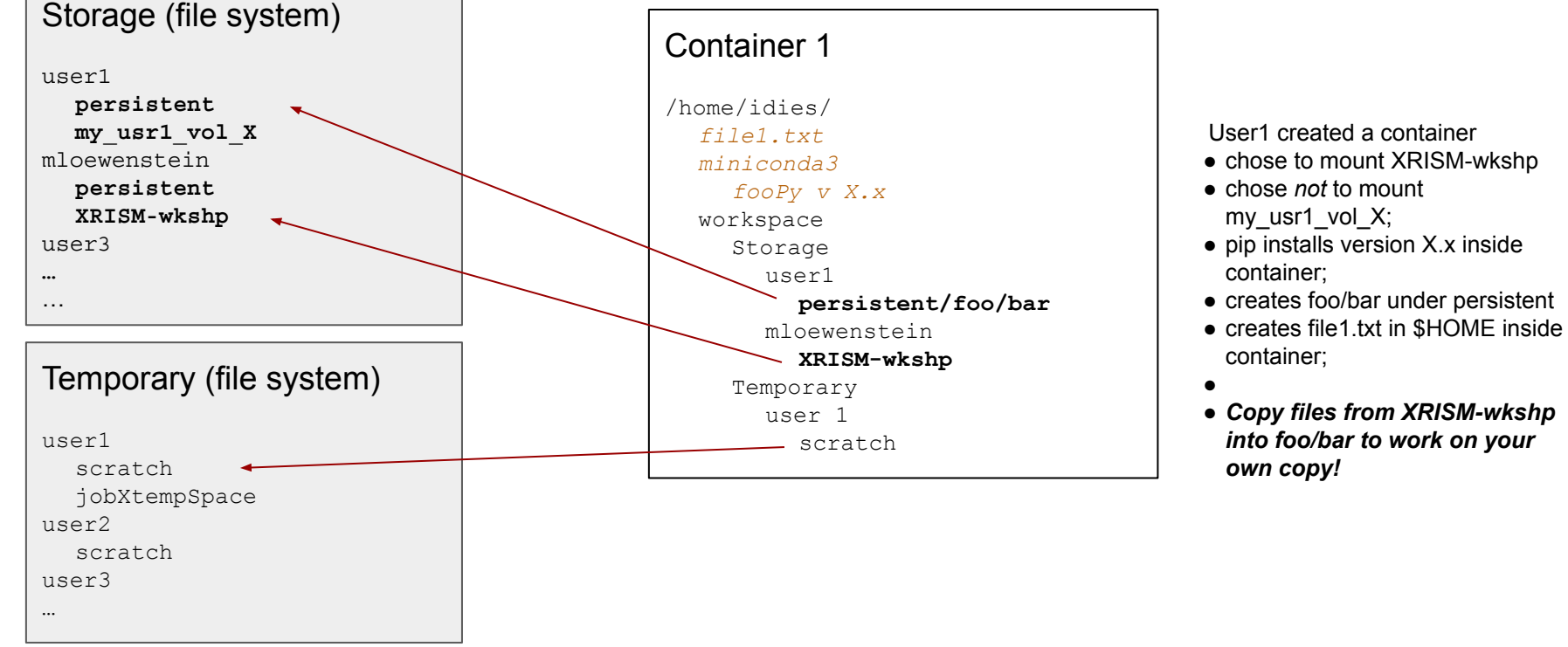

# Storage and files on SciServer

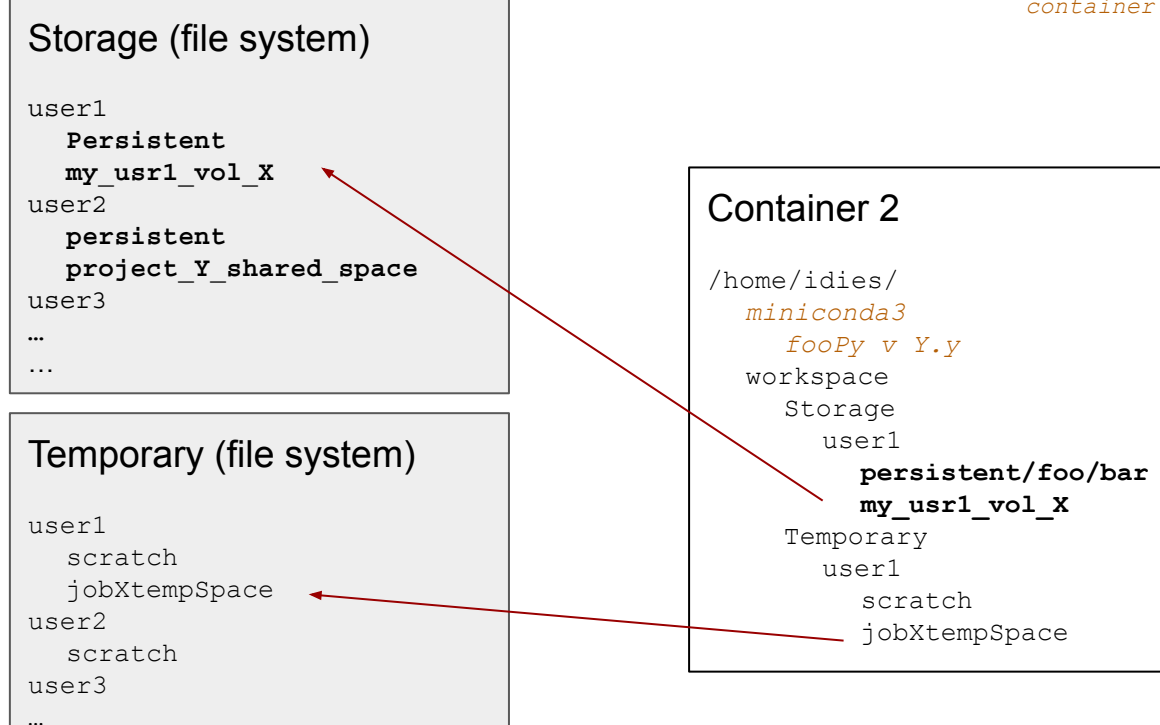

- Exists outside container, backed up, quota'd
- Exists outside container, not backed up, not quota'd, may disappear
- Exists only inside container, saved with stopped *container but dies when container deleted*

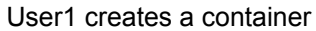

- (maybe from the same base image, maybe not);
- $\bullet$  chose to mount my\_usr1\_vol\_X;
- chose to mount jobXtempSpace;
- pip installs version Y.y;
- note that file1.txt created in container 1 is NOT in HOME of container 2 because it was not put in the storage area.